## Package 'SparseFunClust'

March 28, 2023

Title Sparse Functional Clustering

Version 1.0.0

Description Provides a general framework for performing sparse functional clustering as originally described in Floriello and Vitelli (2017) [<doi:10.1016/j.jmva.2016.10.008>](https://doi.org/10.1016/j.jmva.2016.10.008), with the possibility of jointly handling data misalignment (see Vitelli, 2019, [<doi:10.48550/arXiv.1912.00687>](https://doi.org/10.48550/arXiv.1912.00687)).

License GPL  $(>= 3)$ 

Encoding UTF-8

RoxygenNote 7.2.3

Imports cluster

Suggests knitr, rmarkdown

VignetteBuilder knitr

NeedsCompilation no

Author Valeria Vitelli [aut], Waldir Leoncio [cre]

Maintainer Waldir Leoncio <w.l.netto@medisin.uio.no>

Repository CRAN

Date/Publication 2023-03-28 19:30:02 UTC

### R topics documented:

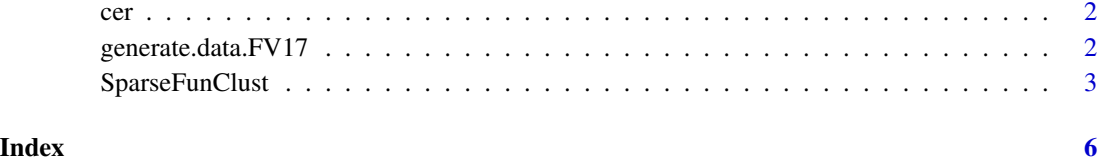

#### <span id="page-1-0"></span>Description

Given two partitions P and Q, cer( $P$ , Q) measures how well they agree, the lower the better. It is rigorously defined as the proportion of pairwise disagreements in the two partitions (i.e., how many, out of all the possible couples of elements in the sample, are localized in the same cluster in one partition and in a different one in the other partition).

#### Usage

cer(P, Q)

#### Arguments

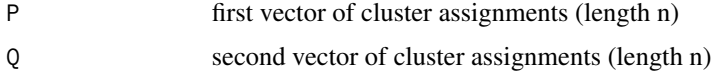

#### Value

The CER index, which is a number between 0 and 1, and also equal to 1 - Rand index (Rand, 1971), a popular measure of the goodness of a clustering.

#### References

Rand, W. M. (1971). Objective criteria for the evaluation of clustering methods. Journal of the American Statistical association, 66(336), 846-850.

#### Examples

```
set.seed(8988327)
x \le - seq(0, 1, len = 500)
out <- generate.data.FV17(50, x)
result <- SparseFunClust(out$data, x, K = 2, do.alignment = FALSE)
cer(out$true.partition, result$labels)
```
generate.data.FV17 *Data generation: no-misalignment case*

#### Description

this function generates a set of simulated functional data in 2 clusters that reproduce the examples in Simulations 2A and 2B in Floriello & Vitelli (2017).

#### <span id="page-2-0"></span>SparseFunClust 3

#### Usage

generate.data.FV17(n, x, paramC =  $0.5$ , plots = FALSE)

#### Arguments

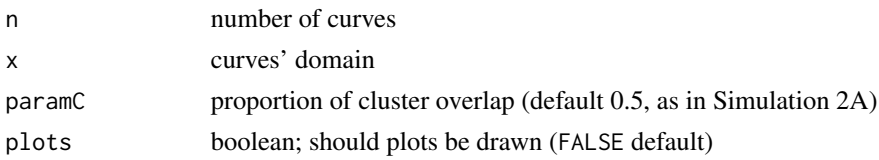

#### Value

a list including:

- \$data matrix (n x length(x)) with the simulated data
- $strue.$  partition vector (length = n) with the true cluster assignments

#### Examples

generate.data.FV17(5, seq(0, 1, len = 3))

SparseFunClust *Compute Sparse Functional Clustering & Alignment*

#### Description

Compute Sparse Functional Clustering & Alignment

#### Usage

```
SparseFunClust(
 data,
  x,
 K,
 do.alignment,
  funct.measure = "L2",
 clust.method = "kmea",
 m.prop = 0.3,
  tuning.m = FALSE,
  tuning.par = list(mbound = NULL, nperm = 20),
 perc = 0.03,tol = 0.01,
  template.est = "raw",
 n.out = 500,iter.max = 50,
  vignette = TRUE
)
```
#### Arguments

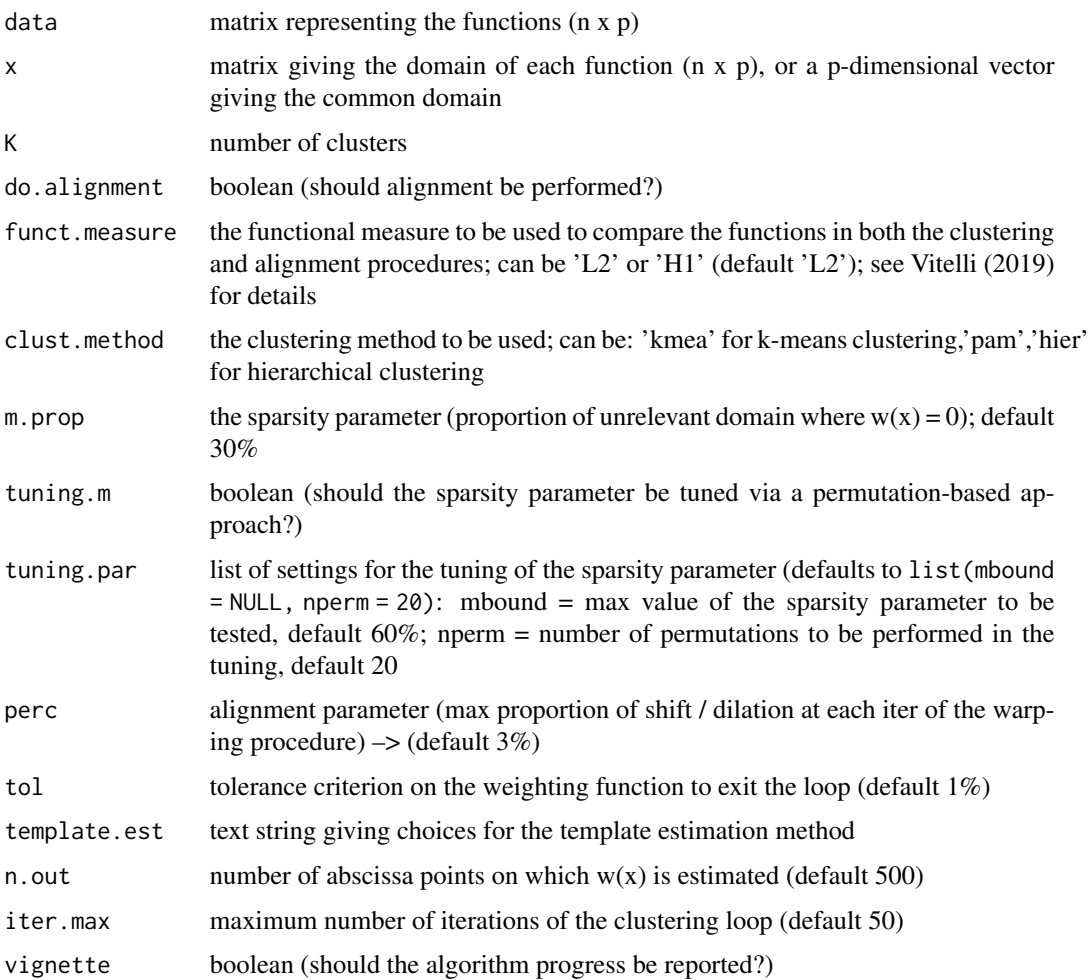

#### Value

A list, with elements:

template matrix (dim=K x n.out) with the final cluster templates

temp.abscissa vector (length=n.out) of the abscissa values on which the template is defined

labels vector (length=n) of the cluster assignments

- **warping** matrix (dim=n  $x$  2) with the intercept (1st column) and slope (2nd column) of the estimated warping function for each of the n curves
- reg.abscissa matrix (dim=n x n.out) of each of the n curves registered abscissa

distance vector (length=n) of each curve's final distance to the assigned cluster template

w vector (length=n.out) of the estimated weighting function  $w(x)$ 

x.bcss vector (length=n.out) of the final point-wise between-cluster sum-of-squares

#### SparseFunClust 5

#### Note

data:

- 1. assumed to be a vectorized version of the functional data AFTER smoothing
- 2. when using the H1 functional measure, assumed to include the functions FIRST DERIVA-**TIVES**
- 3. when using the H1 functional measure, it supports multidimensional functions  $R \rightarrow R^d$ , then data can be an array  $(n \times p \times d)$ ]

funct.measure: 'H1' only supported with alignment

clust.method: 'pam' and 'hier' only supported for the case of NO ALIGNMENT

m.prop: needs to be a proportion for compatibility with alignment, values > 1 not supported

tuning.m: tuning only supported for the case of NO ALIGNMENT

tuning.par:

- mbound must be lower than 1; the minimal value tested is 0
- nperm > 50 is unadvisable for computational reasons

perc: 5% is already extreme; don't set this above 8-10%

template.est:

- 1. only supported with H1 measure + ALIGNMENT
- 2. currently 2 choices are supported:'raw' or 'loess'. 'raw' just computes the vector means across functions (default choice); 'loess' estimates the template via the R loess function

#### Examples

```
set.seed(8988327)
x \le - seq(0, 1, len = 500)
out <- generate.data.FV17(50, x)
result <- SparseFunClust(out$data, x, K = 2, do.alignment = FALSE)
str(result)
```
# <span id="page-5-0"></span>**Index**

 $cer, 2$ 

generate.data.FV17,2

SparseFunClust, 3